#### **Linux flash file systems JFFS2 vs UBIFS**

Chris Simmonds 2net Limited

*Embedded Systems Conference UK. 2009*

Copyright © 2009, 2net Limited

#### Overview

- Many embedded systems use raw flash chips
- JFFS2 has been the main choice for almost 10 years
- As flash sizes increase the scalability problems of JFFS2 become more obvious
- UBIFS is being talked about as the next flash file system
	- How does it compare?

# Types of flash memory

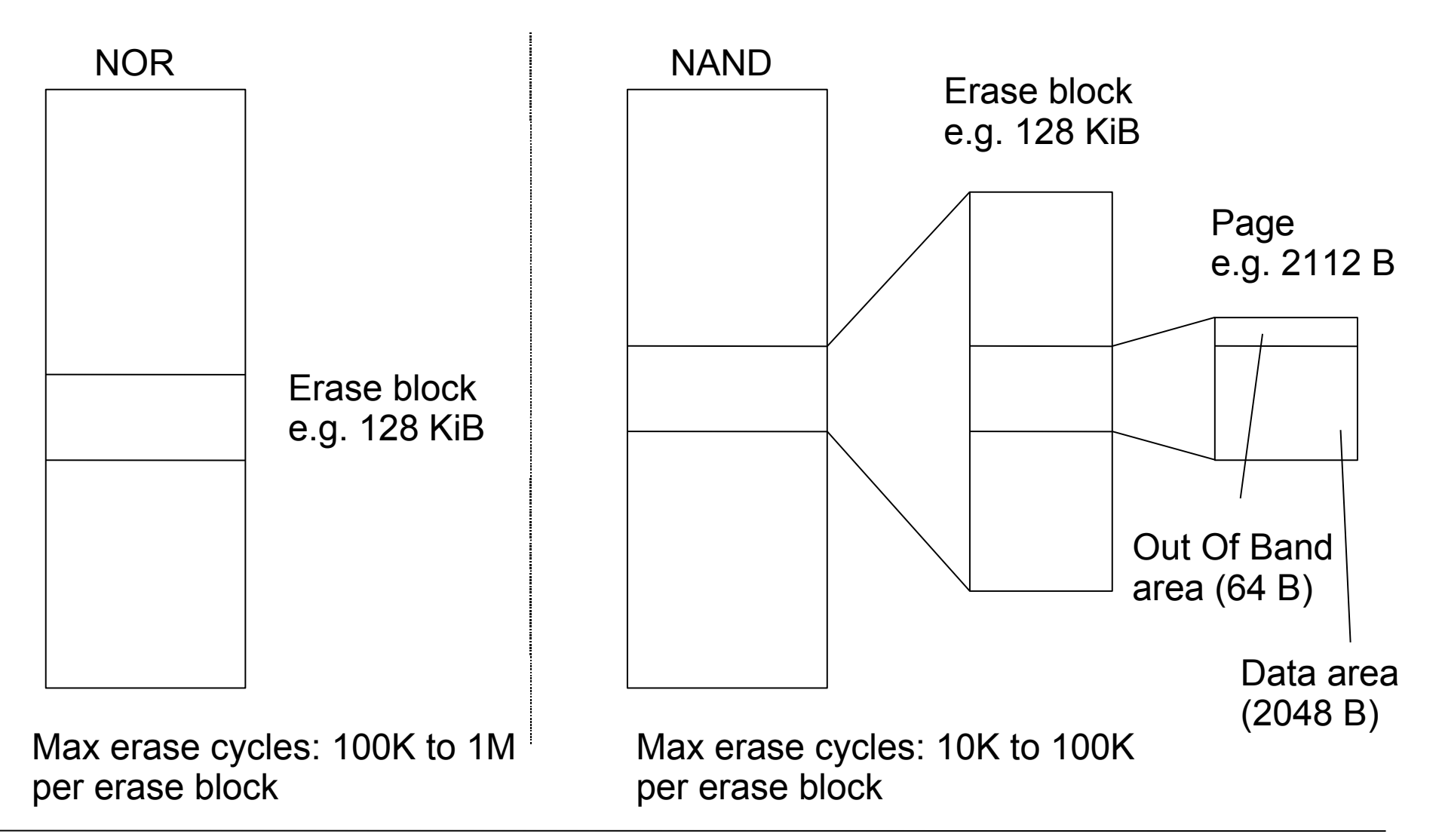

# NAND flash

- Bit errors
	- Need ECC stored in OOB area to detect & correct
	- ECC may be handled in hardware or software
- Bad blocks
	- Up to 2% erase blocks bad in new chips
	- Blocks may go bad during normal operation
	- Bad block marked with a flag on OOB
- Multi-Level Cell (MLC) NAND
	- High storage density; high bit error rate; few erase cycles (10 K)

# Flash translation layers

- Sub allocation within erase block
- Garbage collection to coalesce & free obsolete data
- Wear leveling
- Bad block handling (NAND)
	- Includes ECC generation & checking
- Avoid data corruption when powered down

# Commodity flash devices

- For example SD, Compact Flash, USB storage
- Flash translation layer implemented in firmware on the device
	- Appears to operating system like a hard drive
- Very limited reliability data from manufacturers
	- Some have known problems with wear leveling and corruption at power off
- Alternative: use raw flash with translation in the file system
	- That is what JFFS2 and UBIFS do!

#### Flash file systems

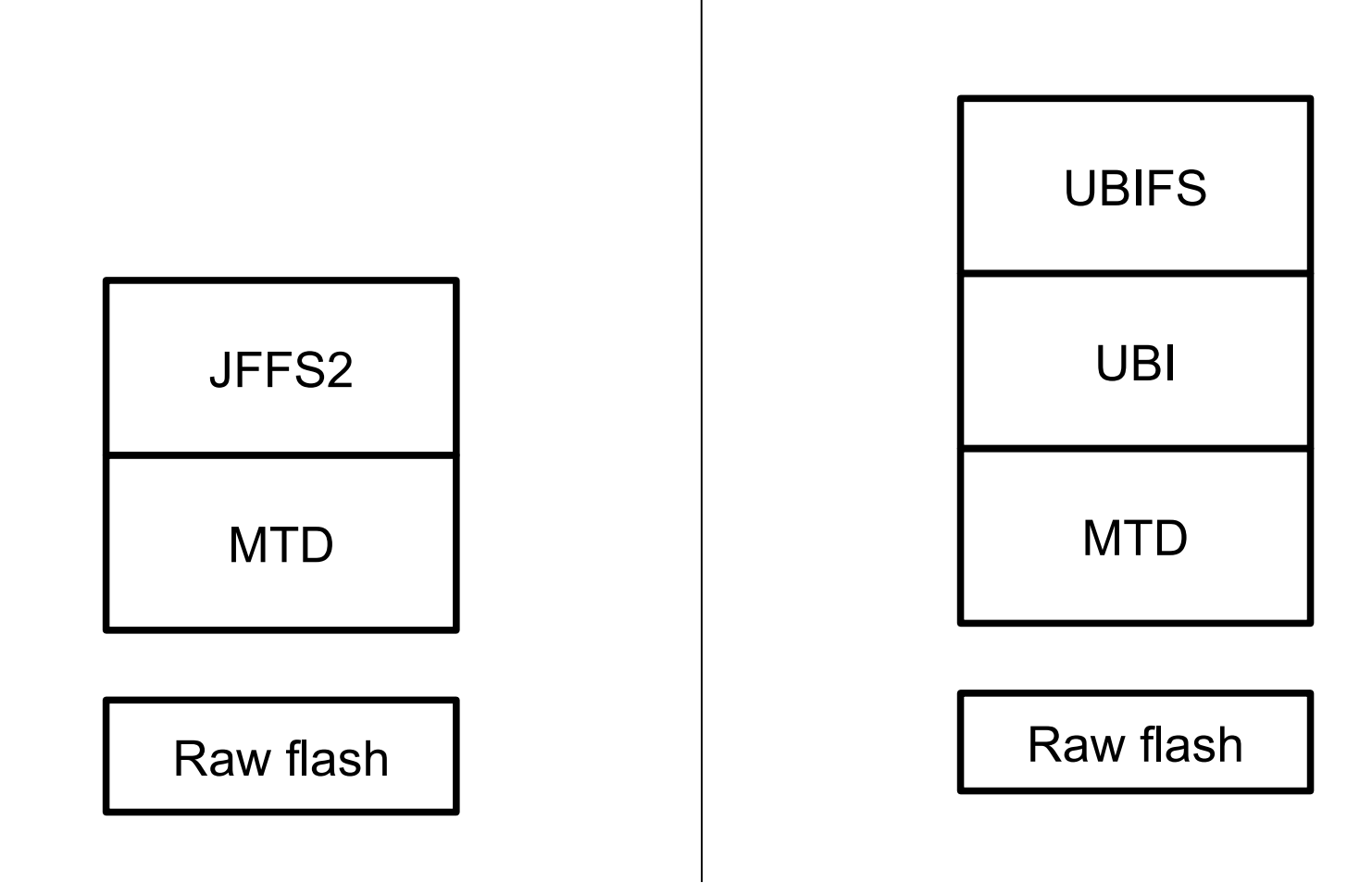

# Memory Technology Device layer

- MTD is the lowest level for accessing flash chips
- Presents flash as one or more partitions of erase blocks

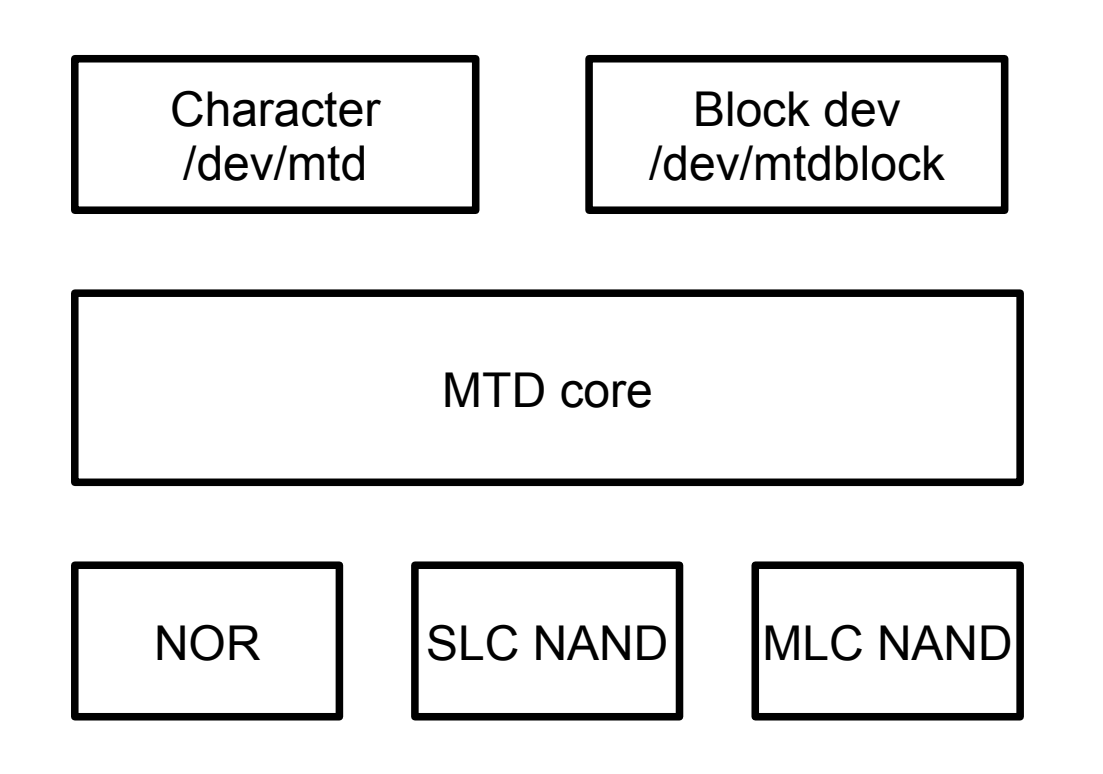

#### JFFS2

- File data and meta data stored as nodes
- No index stored on-chip: have to re-create from summary nodes at mount: mount is slow
- Bad block handling (NAND)
- Optional data compression zlib default

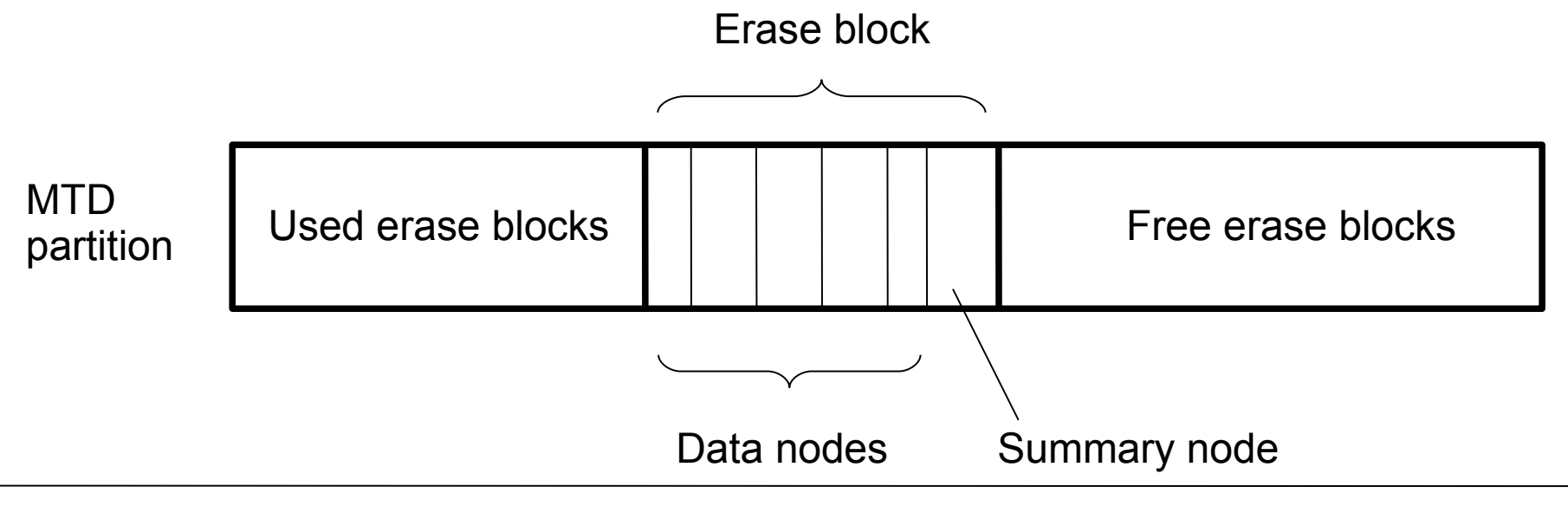

# UBI

- UBI = Unsorted Block Image
- Maps *Physical Erase Blocks* in an MTD partition to *Logical Erase Blocks*
- Adds
	- Bad block handling
	- Volumes
	- Wear leveling within a volume
- Introduced in Linux 2.6.22

#### UBI - erase block mapping

PEB = Physical Erase Block LEB = Logical Erase Block

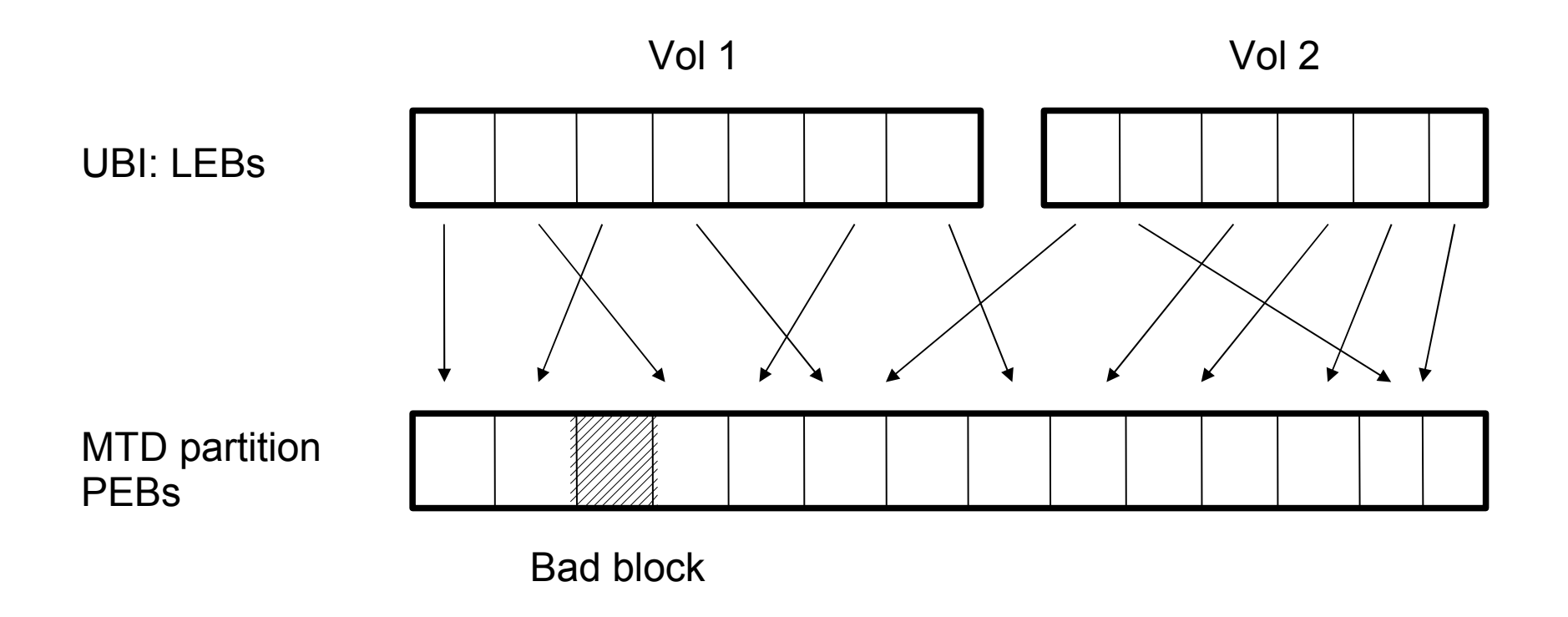

# UBIFS

- Journal
	- Robust on power fail
- Write-back cache
	- Faster writes (see next slide)
- On-chip index
	- Fast mount
- Compression: lzo or zlib
	- More data on your chip!
- Introduced in Linux 2.6.27

# Consequences of write-back cache

- Write-through cache (e.g. JFFS2)
	- All writes are synchronous
- Write-back cache
	- Writes are completed later by pdflush daemon
- To avoid loss of data need to do one of
	- Call fsync() after critical writes
	- Open files with 0 SYNC flag
	- Mount ubifs with -0 sync

### Device used for testing

- ARM 926 SoC @ 155 Mhz
- 64 MiB RAM
- 1 x 1Gib (128 MiB) ST/Numonyx NAND flash
	- 128 KiB erase block
	- 2 KiB page
	- Software ECC
	- Programmed i/o
- 2.6.27 kernel

### Write test

- Write 10 MiB random data in block sizes 4KiB, 64KiB and 1MiB to
	- Raw device: /dev/mtdblock5
	- JFFS2 file
	- UBIFS file
- Write 10 MiB zeros to
	- JFFS2 file
	- UBIFS file

#### Write speed

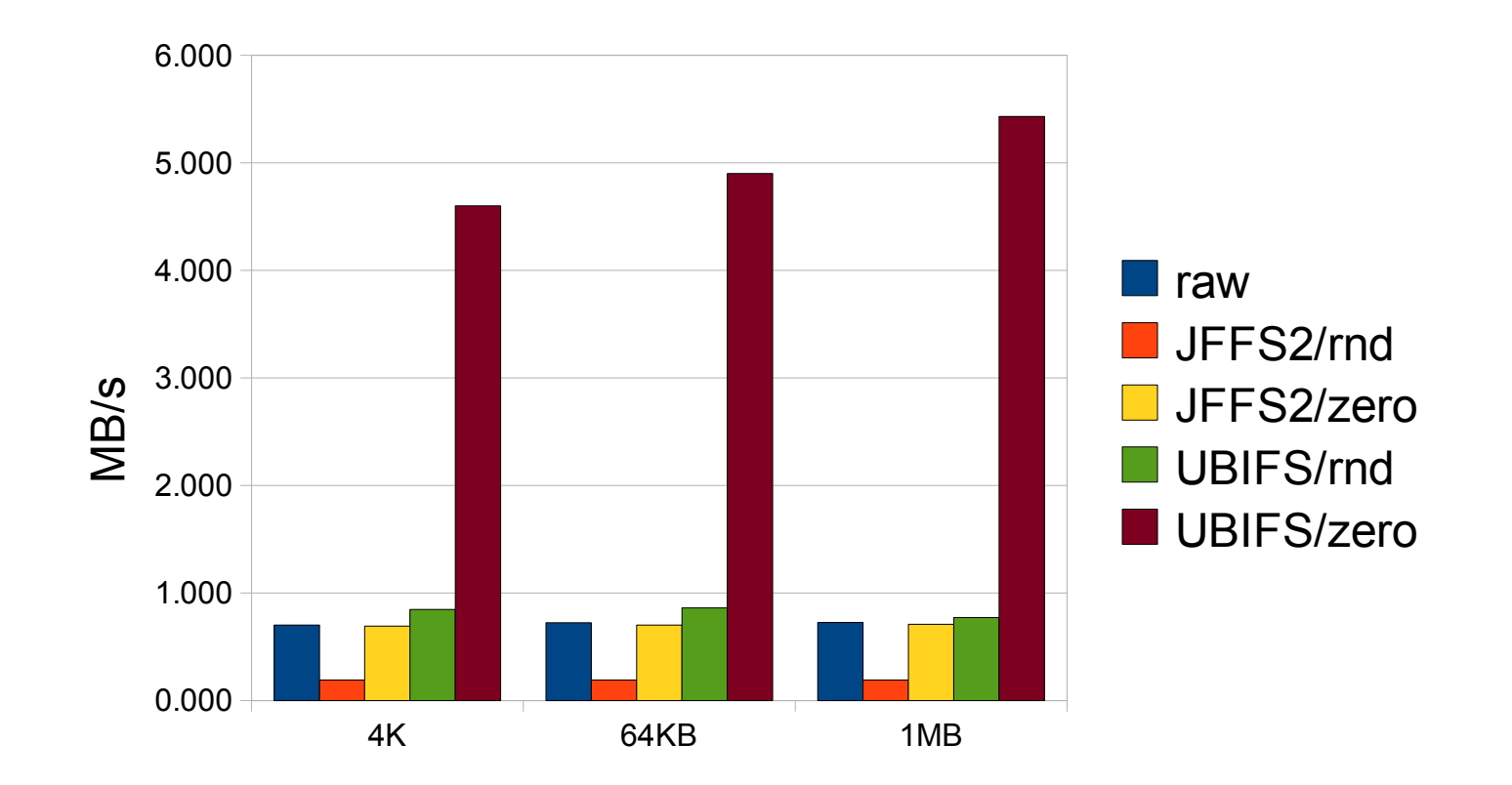

## Write speed conclusions

- Raw speed is 0.7 MiB/s
- JFFS2
	- Random data: 0.2 MiB/s
		- − Compression slows it down
	- Zeros: 0.7 MiB/s
		- − Compression fast, approaches raw speed
- UBIFS
	- Random data: 0.8 MiB/s
	- Zeros: 5 MiB/s
		- − Write-back cache speeds up in both cases

### Read speed test

- Read 10 MiB random data in block sizes 4KiB, 64KiB and 1MiB from
	- Raw device: /dev/mtdblock5
	- JFFS2 file
	- UBIFS file
- Measure JFFS2 and UBIFS times
	- Immediately after mount (no data cached)
	- Again, with cache fully primed

#### Read speed results

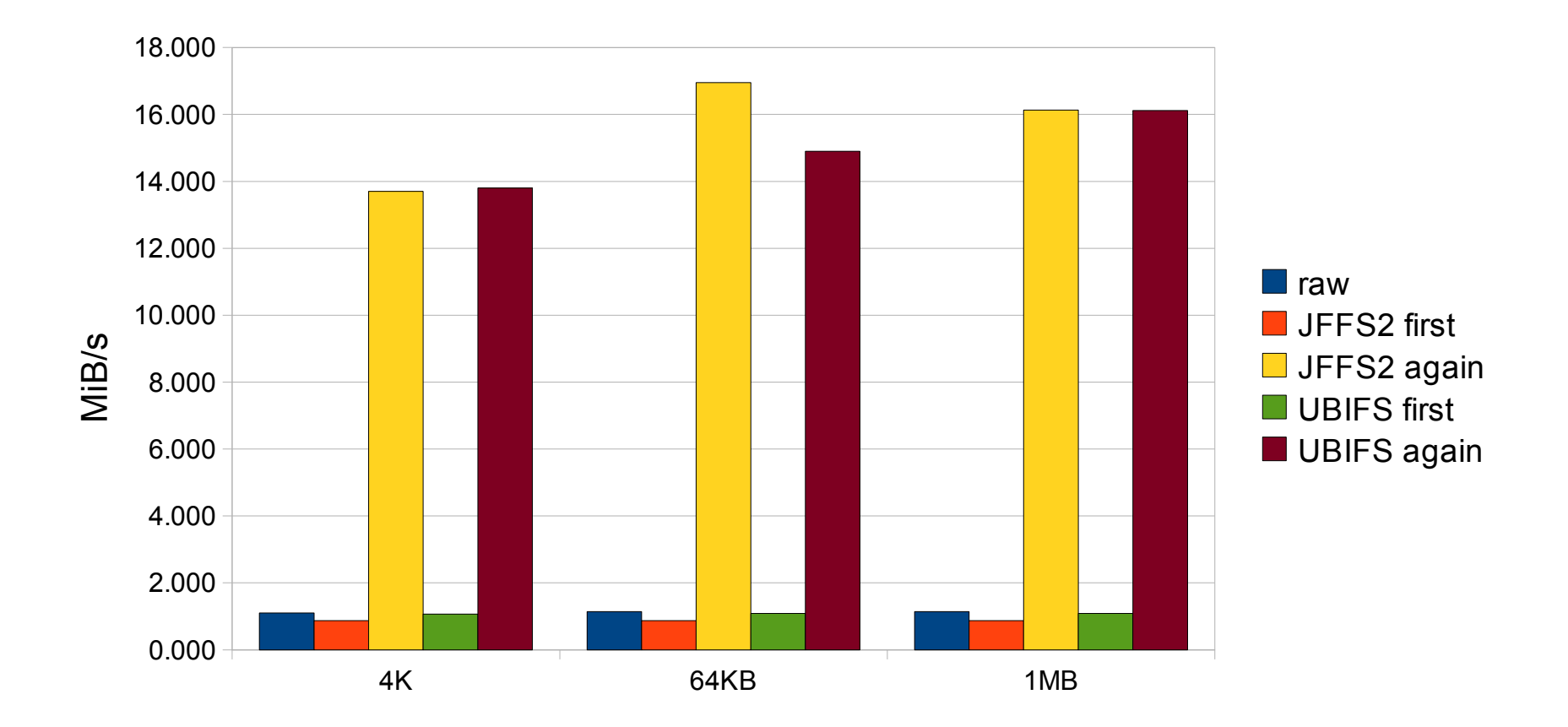

#### Read speed conclusions

- Raw speed: 1.1 MiB/s
- Immediately after mount
	- JFFS2: 0.87 MiB/s
	- UBIFS: 1.0 MiB/s
- Subsequently
	- Both  $\sim$  15 MiB/s
- Not much difference between JFFS2 and UBIFS

# Mount time

- Mount a file system containing
	- No files
	- 10 files of 8MiB (partition 80% full)
	- 10,000 files of 8KiB (partition 80% full)

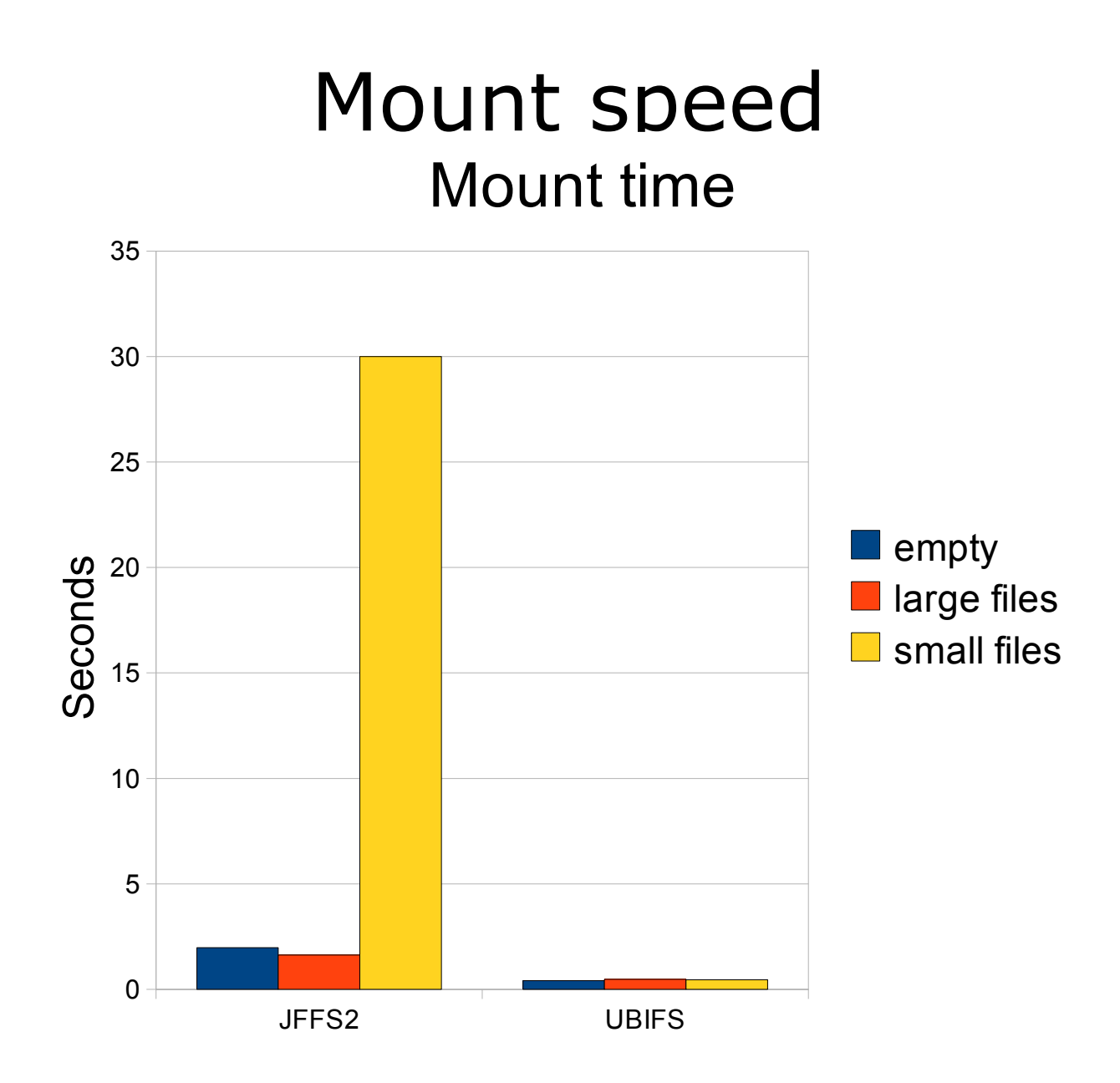

#### Mount time conclusions

- UBIFS mount time is constant at 0.5s
- JFFS2 mount time increases dramatically
	- Empty: 1.98s
	- 10K small files: 30s
- The JFFS2 garbage collector thread runs for up to 90s after mount
	- Some file operations (e.g. Is  $*$ ) will be blocked until it completes

# Space efficiency

#### Empty partition with initial size 109312 blocks of 1 KiB

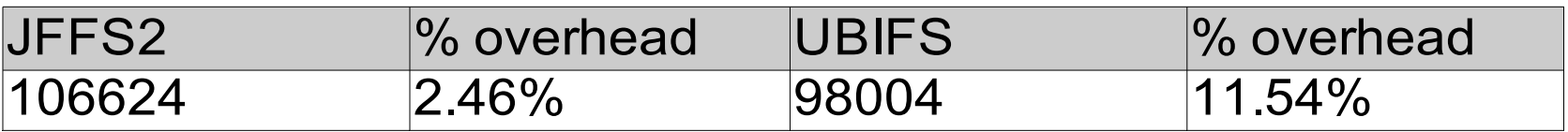

Space taken by a file containing 1 MiB random data when written many small pieces and one large piece

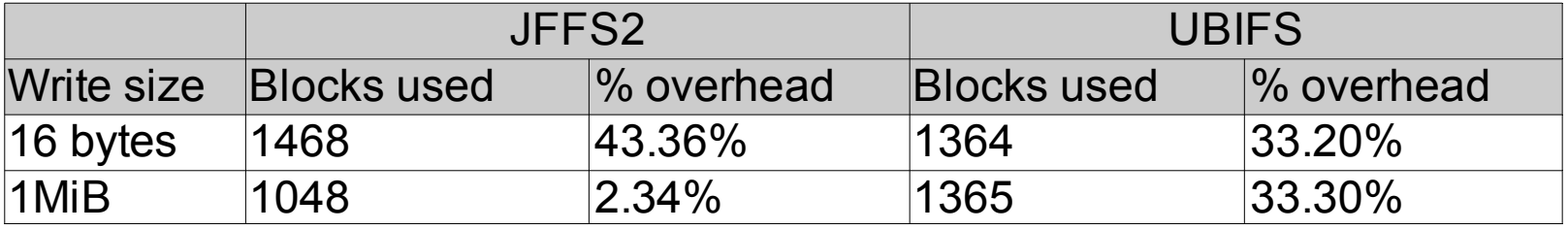

# Summary

- UBIFS is faster than JFFS2 in all cases
	- Overwhelmingly so during mount
- JFFS2 makes more efficient use of space
- Conclusion:
	- Use JFFS2 on small partitions (< 16 MiB)
	- Use UBIFS in other cases

#### References

- The Linux MTD, JFFS2 and UBI project
	- http://www.linux-mtd.infradead.org/index.html